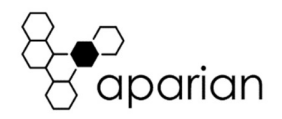

# PA Link/B Quick Start Guide A-PAL/B

NOTE: Before installing, configuring, operating, or maintaining Aparian products, please review this information and the information located on www.aparian.com for the latest software, documentation, and installation files specific to your Aparian product.

#### INTRODUCTION

The PA Link module is a PROFIBUS PA Master capable of interfacing via EtherNet/IP to a Rockwell Logix controller (ControlLogix or CompactLogix) or via Modbus-TCP to a Modbus Master or Slave device.

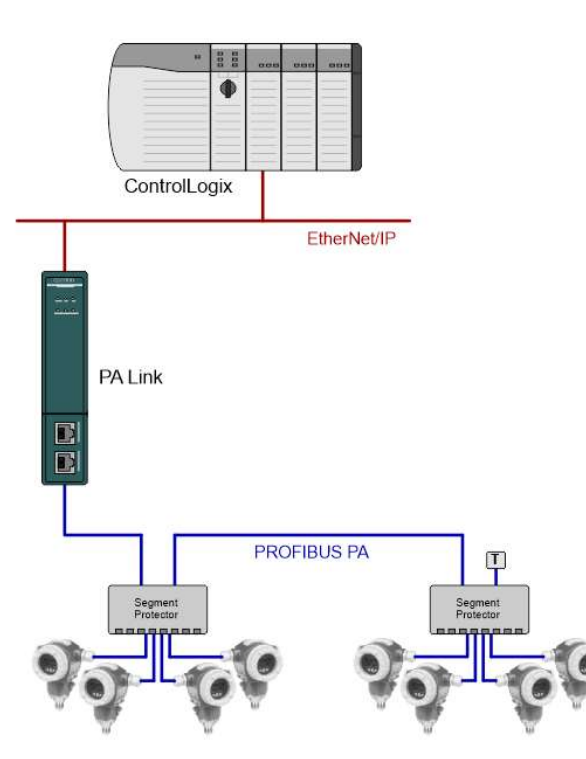

The PA Link module can connect up to 32 PROFIBUS PA slave devices.

#### REQUIRED SOFTWARE

The PA Link/B module requires Aparian Slate software to setup and configure. The software installation can be found at www.aparian.com/software/slate.

### MODULE INSTALLATION

The module has two Ethernet ports located at the lower front of the module.

There are also two ports at the bottom of the module for power and PROFIBUS PA.

The power port uses a three-way connector which is used for the DC power supply positive and negative (or ground) voltage as well as the earth connection.

The PROFIBUS PA port uses a three-way connector for PA bus positive, negative and shield.

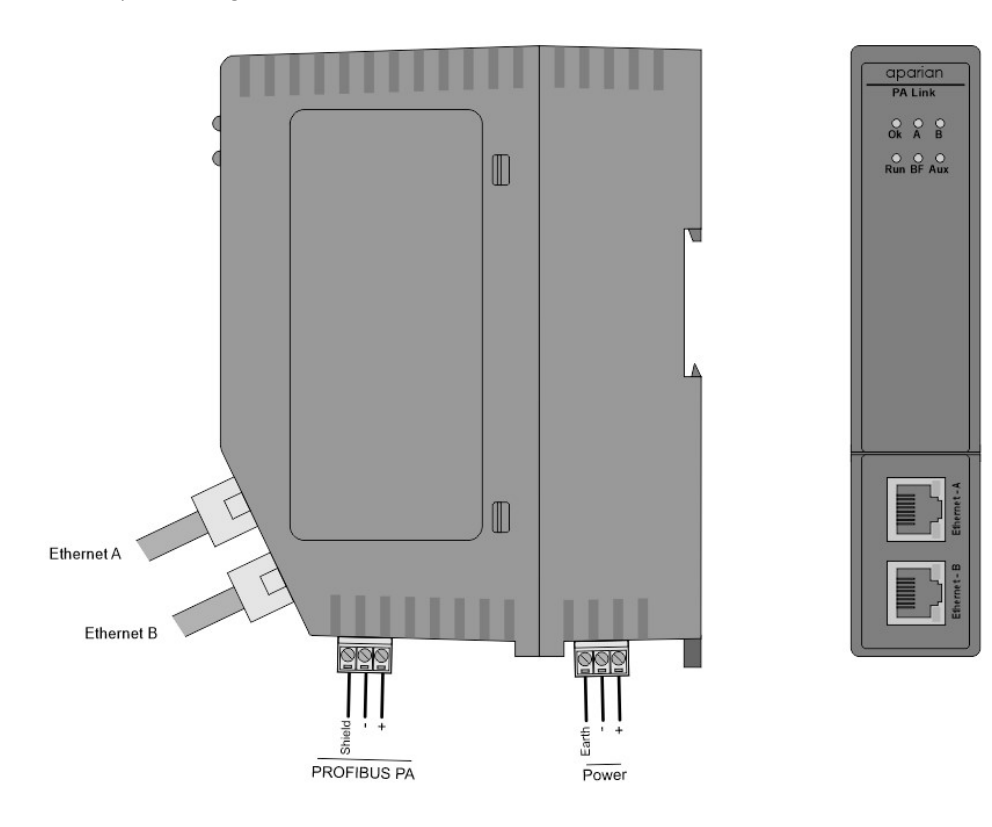

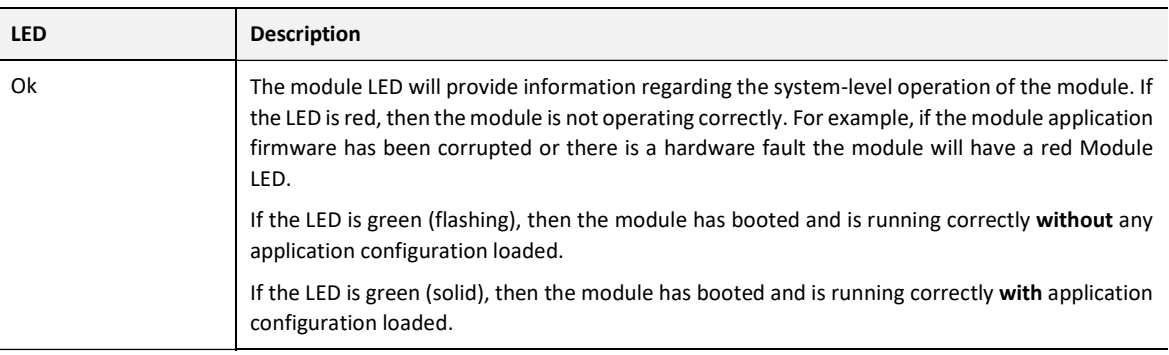

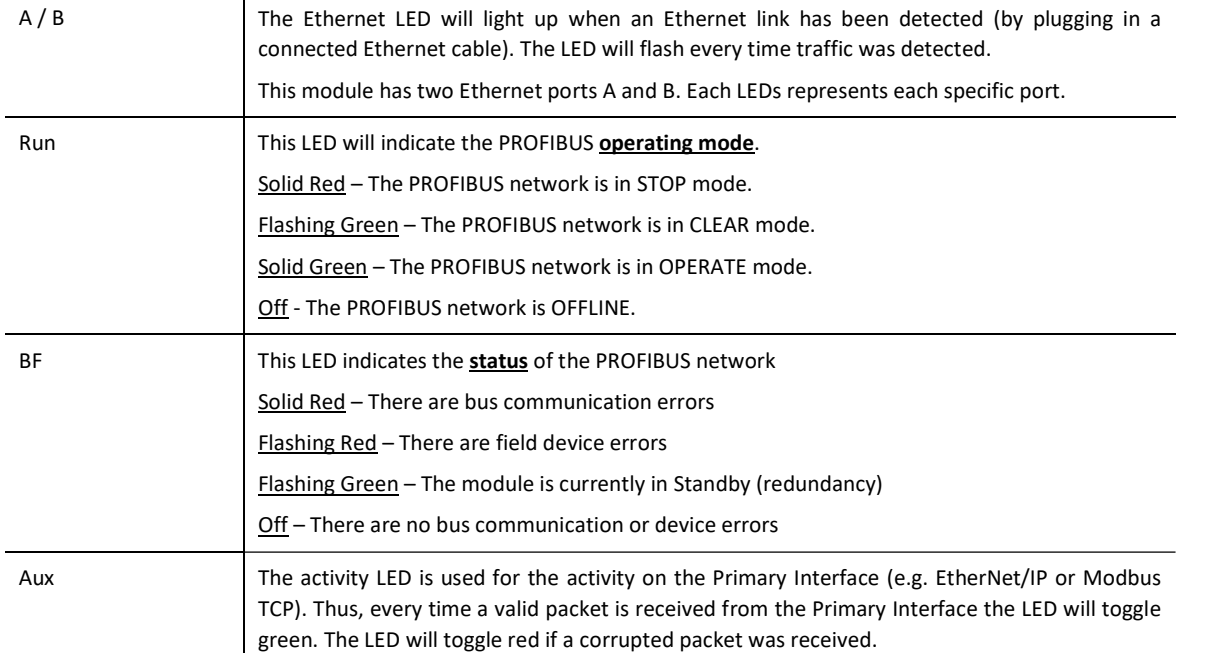

#### INTERNAL POWER CONDITIONER

The module supports an internal PROFIBUS PA Power Conditioner capable of delivering 420 mA. It can be enabled / disabled in the software configuration.

#### INTERNAL PA TERMINATION

All PROFIBUS PA networks require suitable AC 100 Ω terminators at the extremities (start and end point) of the communication conductor. The internal PA terminator can be enabled / disabled in the software configuration.

#### ELECTRICAL AND ENVIRONMENTAL

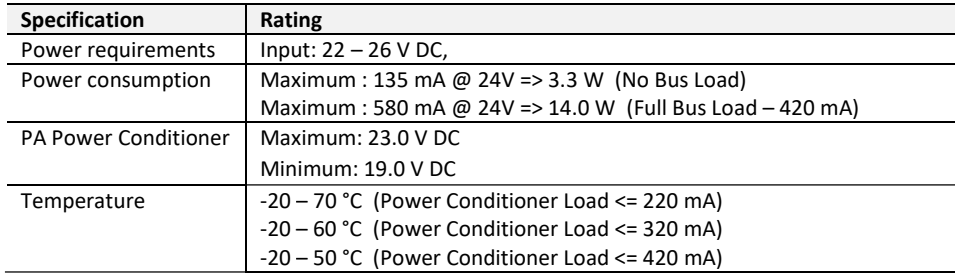

#### STUDIO 5000 CONFIGURATION

For Logix versions 20 and beyond, the modules can be added using the EDS Add-On-Profile (AOP). For older versions (19 and below), the module must be added using a Generic Module Profile.

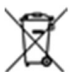

#### For professional users in the European Union

If you wish to discard electrical and electronic equipment (EEE), please contact your dealer or supplier for further information.

WARNING – Cancer and reproductive harm – www.p65warnings.ca.gov

## $\sqrt{1}$ ADDITIONAL INFORMATION

The following resources contain additional information that can assist the user with the module installation and operation.

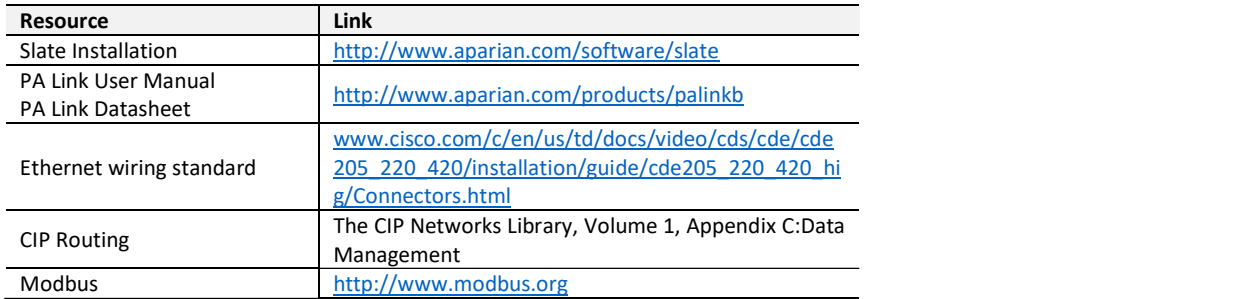

#### SUPPORT

Technical support will be provided via the Web (in the form of user manuals, FAQ, datasheets etc.) to assist with installation, operation, and diagnostics.

For additional support the user can use either of the following:

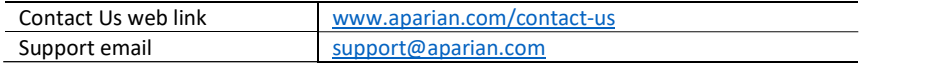